# **jUCMNav Report**

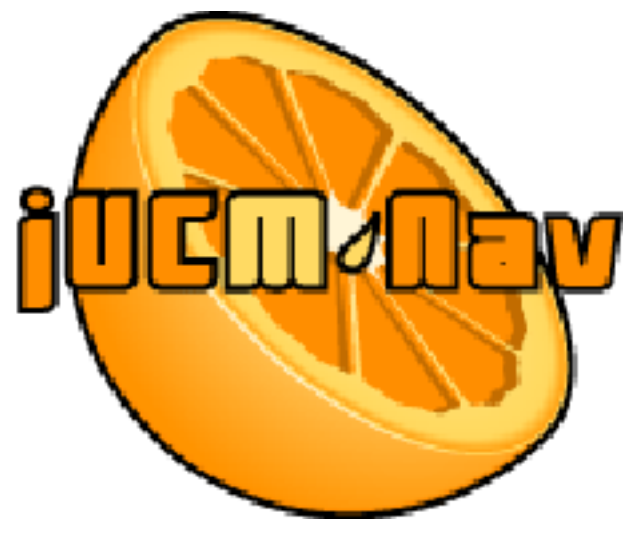

http://www.softwareengineering.ca/jucmnav/

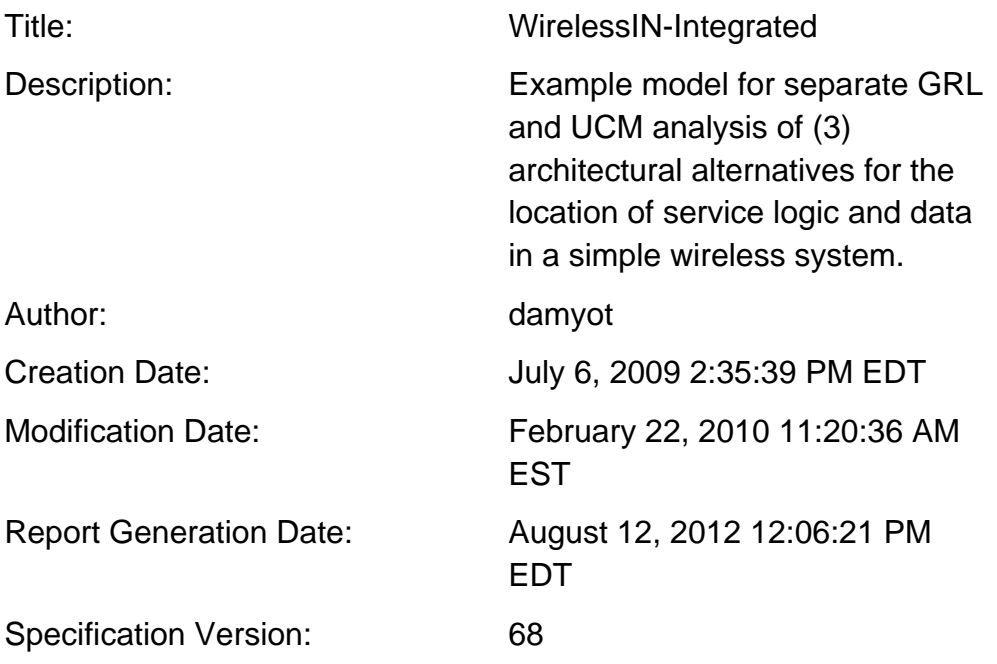

# **UCM Scenario Groups documentation**

- 1. UCMarchAlternatives:
	- 1. ConnectionAccepted
	- 2. ConnectionRejected

## **Variables**

1. authorized (boolean)

#### **Intentional Elements**

- 1. Low Cost
- 2. High Performance: High performance of the system as seen by the service provider
- 3. Minimum Changes to Infrastructure
- 4. Maximum Hardware Utilisation
- 5. High Throughput
- 6. Minimum Message Exchange
- 7. Minimum Switch Load
- 8. Determine Data Location
- 9. Data in Service Control Point
- 10. Data in New Service Node
- 11. Service in Mobile Switch
- 12. Service in Service Control Point
- 13. Determine Service Location
- 14. Service Node
- 15. Service Nodes Ready For Sale
- 16. Install Service Node
- 17. Service Works

#### **Actors**

- 1. Vendor
- 2. Service Provider
- 3. System
- 4. User

#### **Strategy Legend for Group "ArchAlternatives"**

- 1:1-ServiceInSwitchDataInSCP
- 2:2-ServiceInSwitchDataInSNready
- 3:4-ServiceAndDataInSCP
- 4:3-ServiceInSwitchDataInSNnotReady
- 5:5-ServiceInSCPDataInSNnotReady
- 6:6-ServiceInSCPDataInSNready

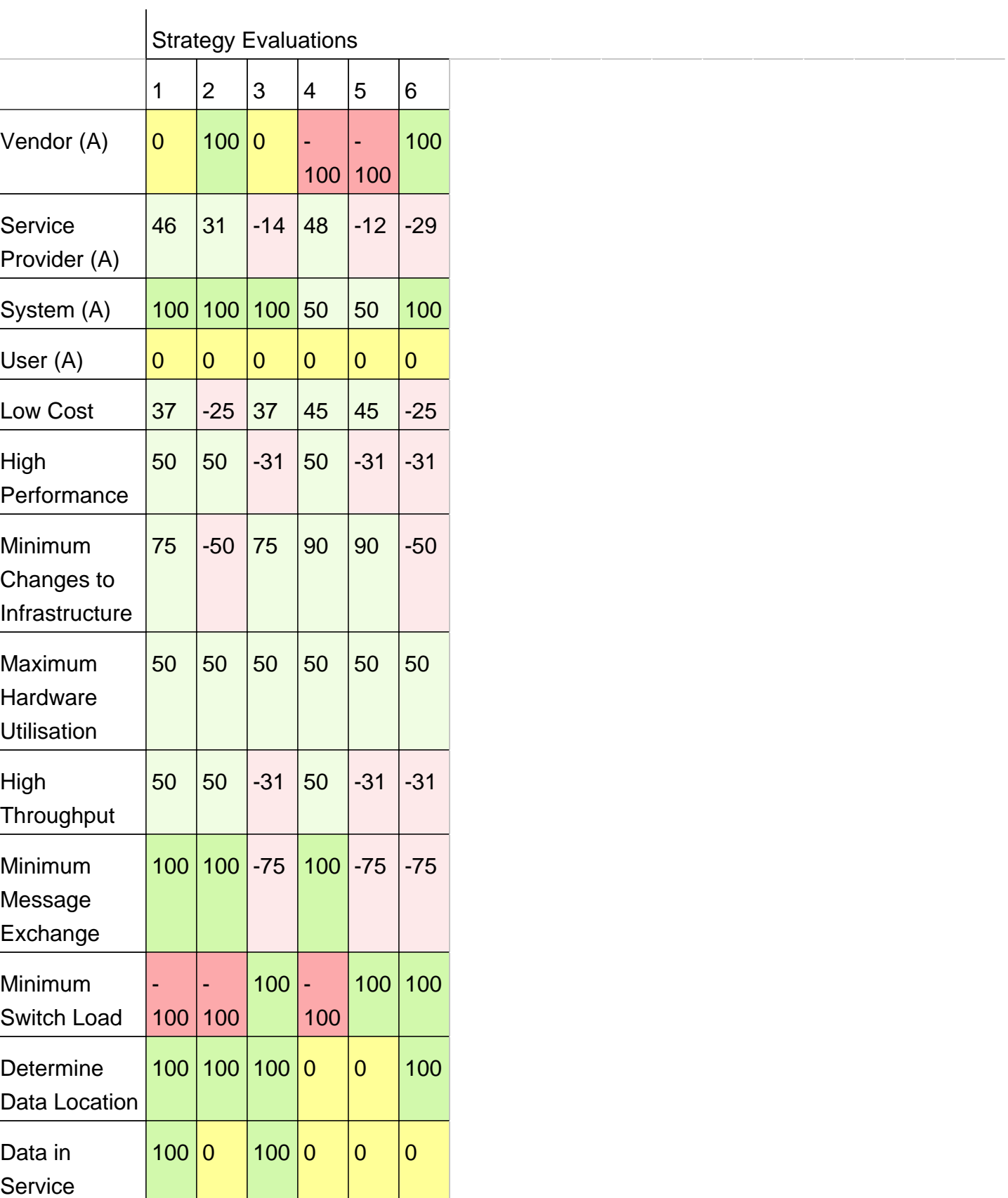

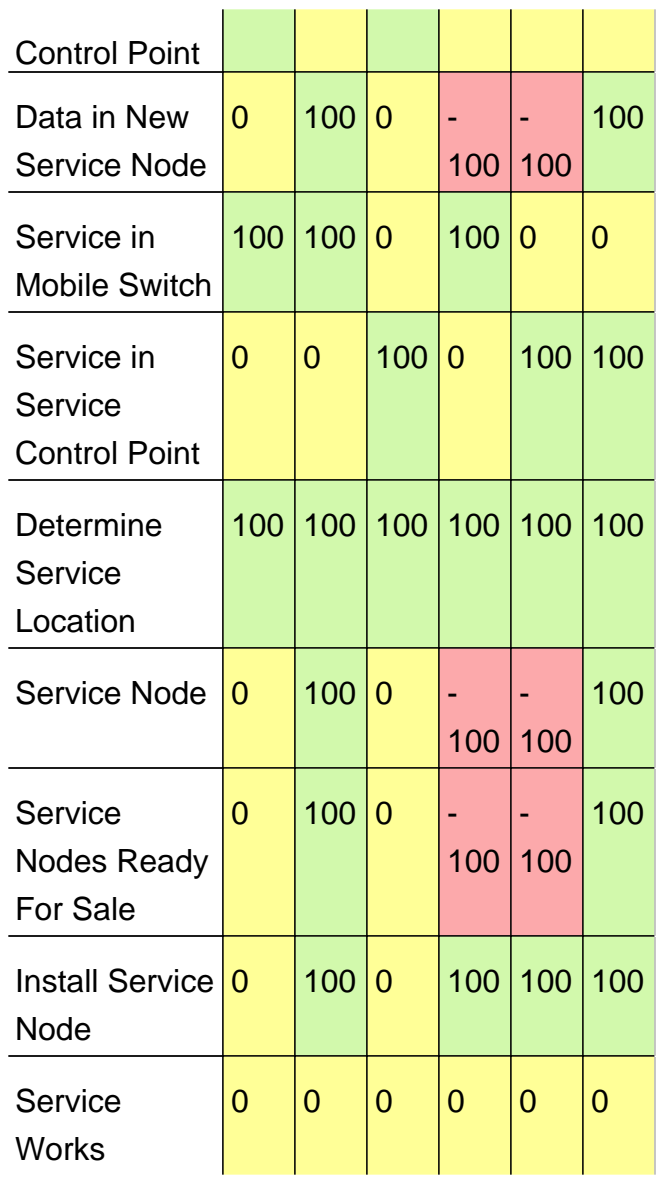

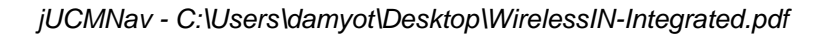

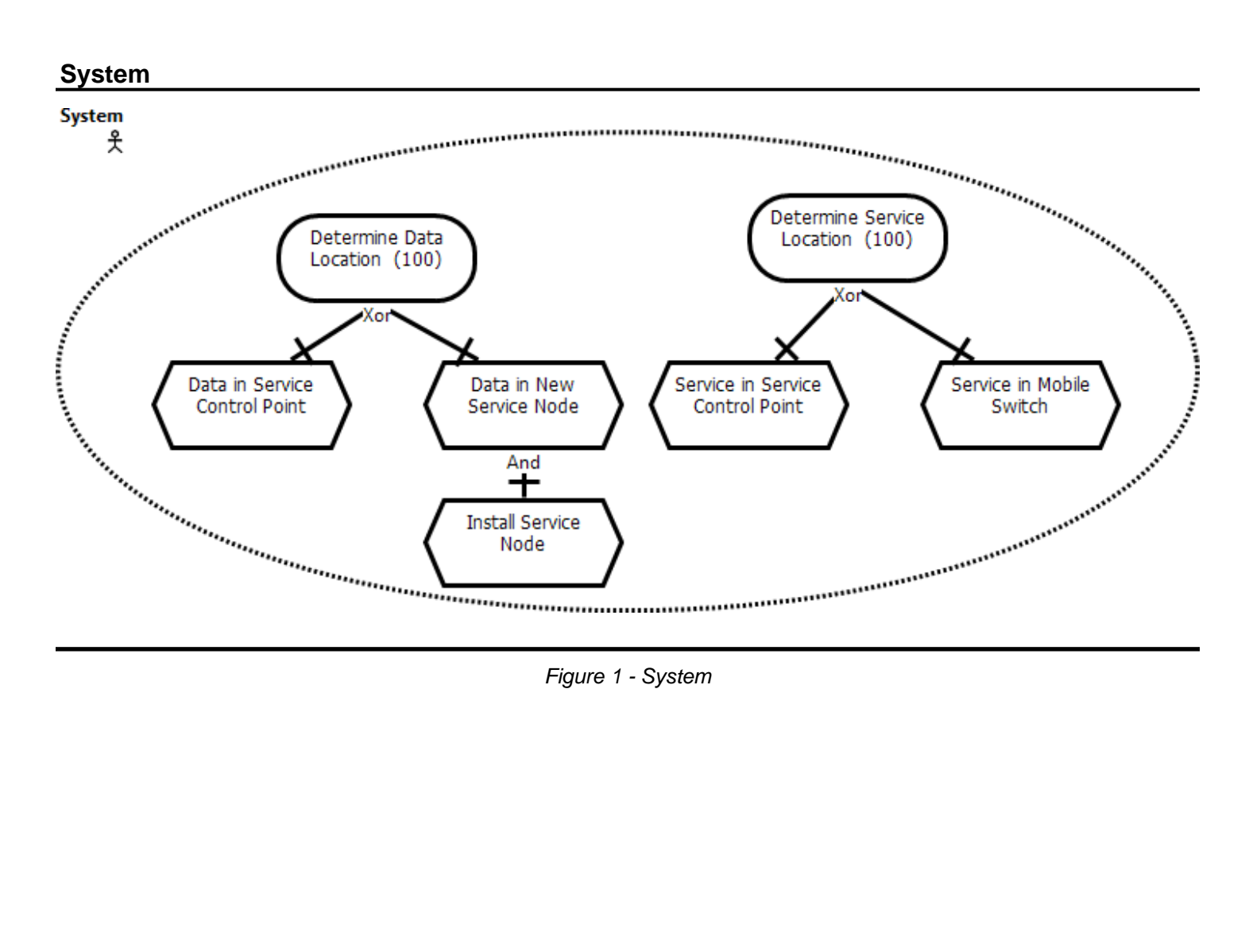

Figure 1 - System

# **SvcAndDataInSCP**

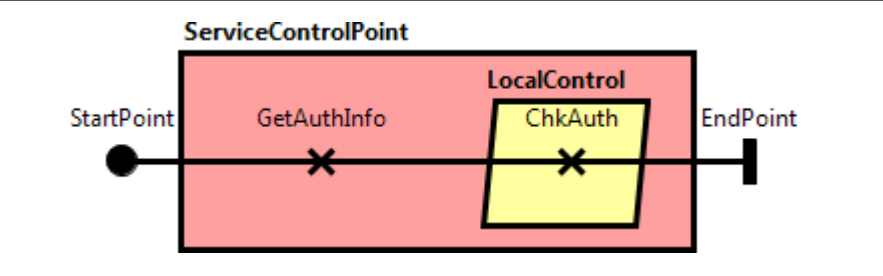

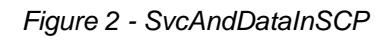

# **Responsibilities**

GetAuthInfo: Gets the authorization information

ChkAuth: Checks (determines) the user location

# **GlobalView**

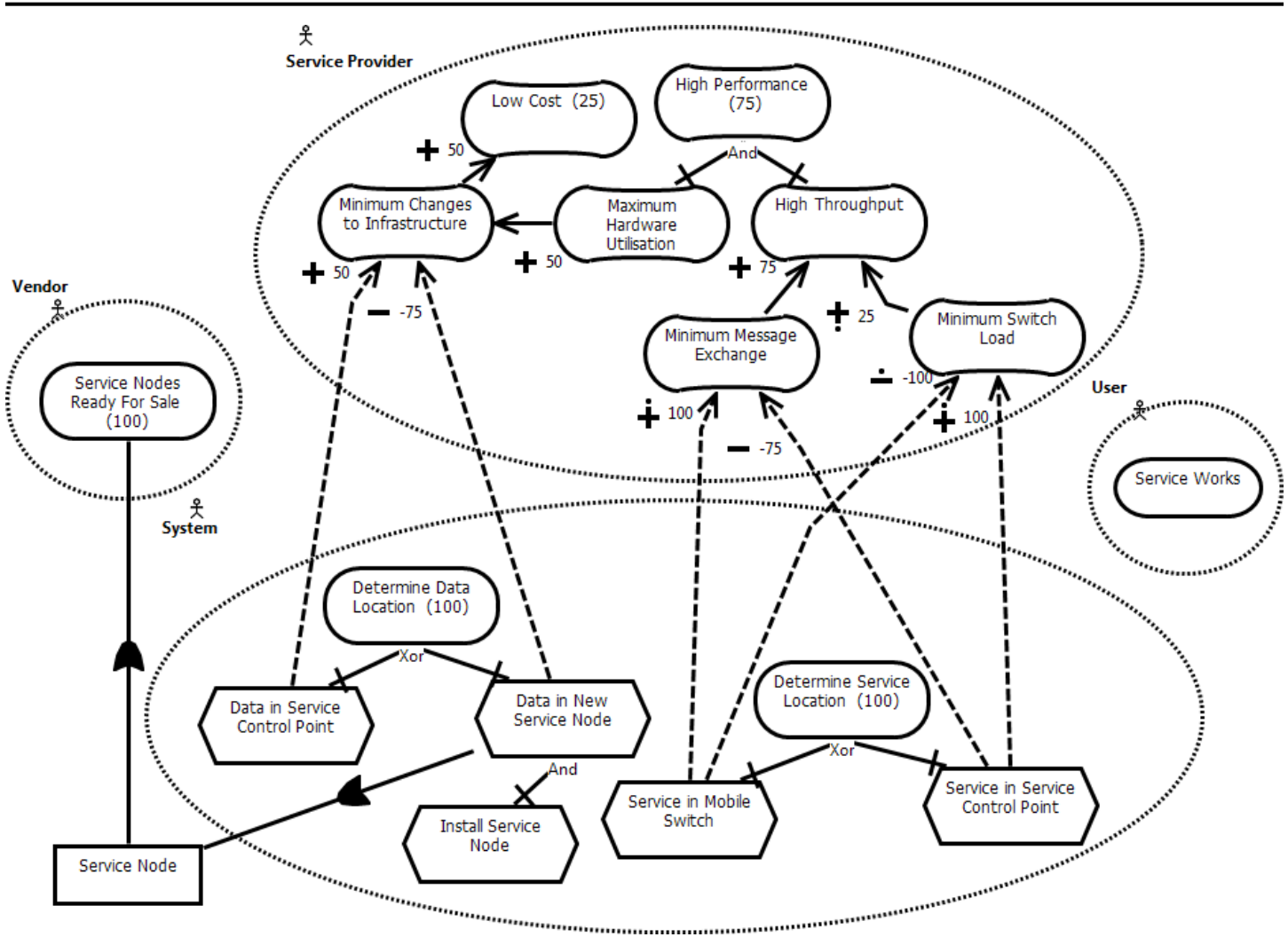

Figure 3 - GlobalView

# **Intentional Elements**

High Performance: High performance of the system as seen by the service provider

# **RootScenario**

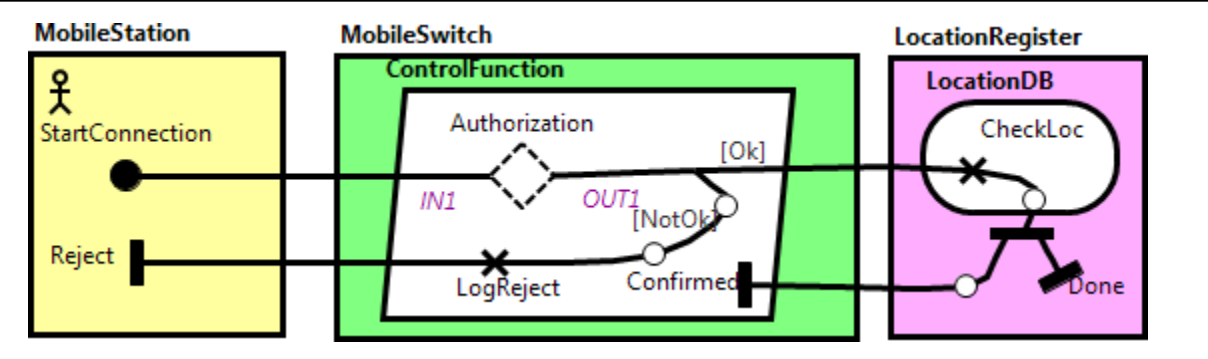

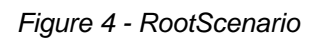

#### **Description**

This is a connection request scenario, which can be rejected.

#### **Responsibilities**

LogReject

Expression: \_GRL\_Service\_Works = -100;

CheckLoc: Location Registration Function (LHR)

# Expression: \_GRL\_Service\_Works = 100;

#### **Stubs**

Dynamic Stub - Authorization

Plugin Map - SvcInSwitchDataInSCP **Input Bindings:** IN 1 <-> StartPoint **Output Bindings:** OUT 1 <-> EndPoint **Precondition:** Expression: \_GRL\_Service\_in\_Mobile\_Switch = 100 && \_GRL\_Data\_in\_Service\_Control\_Point = 100 Transaction: false Probability: 1.0

Plugin Map - SvcAndDataInSCP **Input Bindings:** IN 1 <-> StartPoint **Output Bindings:** OUT 1 <-> EndPoint **Precondition:** Expression: \_GRL\_Service\_in\_Service\_Control\_Point = 100 && \_GRL\_Data\_in\_Service\_Control\_Point = 100 Transaction: false Probability: 1.0 Plugin Map - SvcInSwitchDataInSN **Input Bindings:** IN 1 <-> StartPoint **Output Bindings:** OUT 1 <-> EndPoint **Precondition:** Expression: \_GRL\_Service\_in\_Mobile\_Switch = 100 && \_GRL\_Data\_in\_New\_Service\_Node = 100 Transaction: false Probability: 1.0

#### **Or Fork Description**

[Ok] ==> authorized (probability: 1.0) [NotOk] ==> !authorized (probability: 1.0)

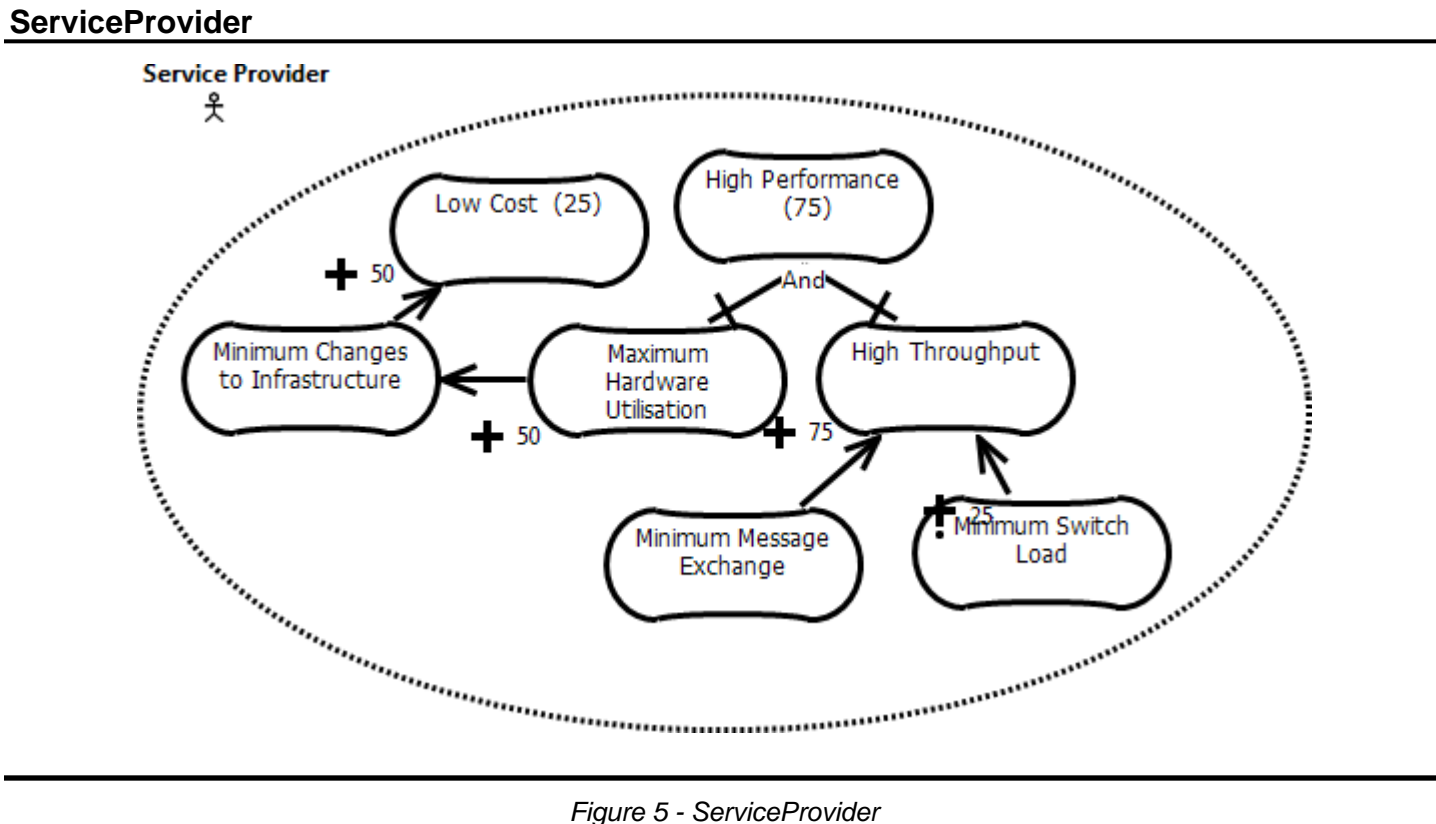

#### **Intentional Elements**

High Performance: High performance of the system as seen by the service provider

# **SvcInSwitchDataInSN**

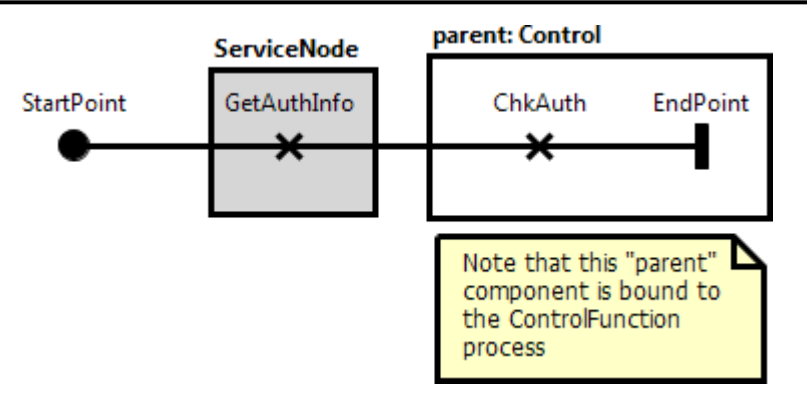

Figure 6 - SvcInSwitchDataInSN

#### **Responsibilities**

GetAuthInfo: Gets the authorization information

ChkAuth: Checks (determines) the user location

# **SvcInSwitchDataInSCP**

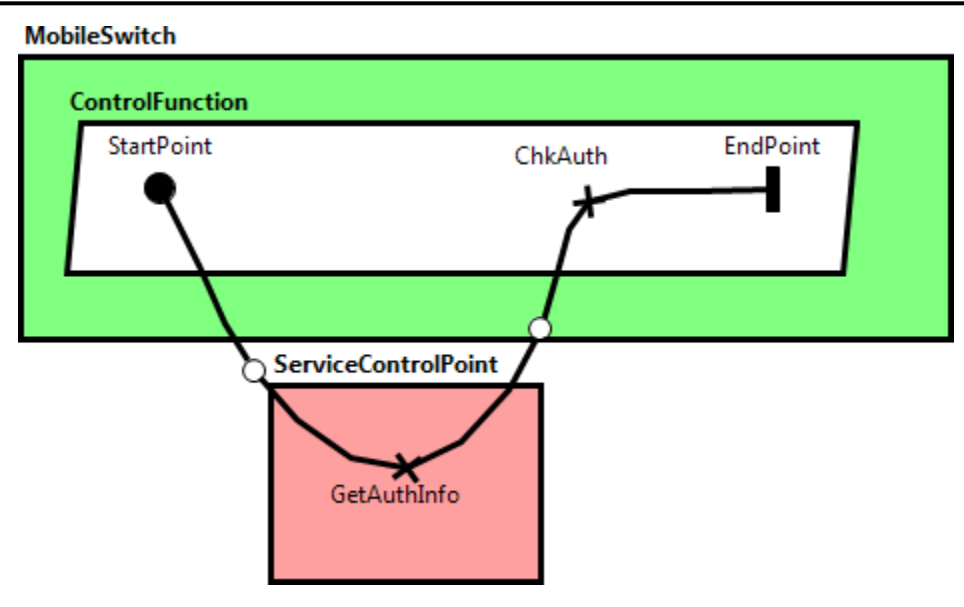

Figure 7 - SvcInSwitchDataInSCP

# **Responsibilities**

GetAuthInfo: Gets the authorization information

ChkAuth: Checks (determines) the user location